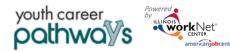

October 2021 v5

1

# Contents

| Overview                  | 1 |
|---------------------------|---|
| Purpose                   | 1 |
| Who Enters/Maintains Data |   |
| Access Customer Group     |   |
| Add Customers             |   |
| Aud Customers             | Z |

## Overview

#### Purpose

The Groups tab in Illinois workNet allows users to track all case-managed customers assigned to a group. Customers may be added to the group by adding basic information and then completing the program application in Illinois workNet. Other Impacted Individuals are entered by a different method and location.

#### Who Enters/Maintains Data

All Illinois workNet partners with access to Youth Career Pathways can view group members, provide customers the link to the application by adding customers in advance to the group.

You may direct potential participants to the public Youth Career Pathways program page for more information. Link located here: <u>https://www.illinoisworknet.com/youthcareerpathways/Pages/default.aspx</u>

## Access Customer Group

- 1. Log in to <u>www.illinoisworknet.com</u>.
- 2. Select My Dashboard.
- 3. Select Partner Tools.
- 4. Select Customer Support Center.
- 5. Select Groups in the top menu.
- Select a group. Youth Career Pathways PY21

|              | 🕲 DASHBOARDS 🗸                                               |                  | A GROUPS           | 1 🚁 🗉            | dil 1         |              | HI, INFO@TRA    | IN17_SIUCCWD.CO     | M - |
|--------------|--------------------------------------------------------------|------------------|--------------------|------------------|---------------|--------------|-----------------|---------------------|-----|
| <b>/</b> LGR | OUPS - SEARCH                                                |                  |                    |                  |               |              |                 |                     |     |
| Search       |                                                              |                  |                    |                  |               |              |                 |                     |     |
| GROL         | JP SEARCH                                                    |                  |                    |                  |               |              |                 |                     |     |
|              | mer Support Center Groups to orga<br>get started. Learn more | nize customers a | nd view informatio | n saved with eac | h customer'   | s account. C | reate your pers | sonal group or sele | ect |
| Add Group    |                                                              |                  |                    |                  |               |              |                 |                     |     |
|              | Group Name<br>Show Advanced Sea                              | rch              |                    |                  |               |              |                 |                     |     |
|              | Search Q                                                     |                  |                    |                  |               |              |                 |                     |     |
| Show 50 👻 er | ntries                                                       |                  |                    |                  |               |              |                 |                     |     |
| ld 🕴         | Name                                                         |                  | ≜ T <u>j</u>       | ype              | $\Rightarrow$ | Active       | Partners        | Customers           | ÷   |
| 11276        | Olive-Harvey City College                                    |                  | A                  | uthorization     |               | true         | 0               | 0                   |     |
| 8318         | 2019 NOFO Grants Admin                                       |                  | A                  | uthorization     |               | true         | 0               | 0                   |     |
| 8319         | 2019 NOFO Grants Admin2                                      |                  | A                  | uthorization     |               | true         | 0               | 0                   |     |
| 11275        | A Darn Good Site                                             |                  | A                  | uthorization     |               | true         | 1               | 0                   |     |

The Illinois workNet Center System, an American Job Center, is an equal opportunity employer/program. Auxiliary aids and services are available upon request to individuals with disabilities. All voice telephone numbers may be reached by persons using TTY/TDD equipment by calling TTY (800) 526-0844 or 711. This workforce product was funded by a grant awarded by the U.S. Department of Labor's Employment and Training Administration. For more information please refer to the footer at the bottom of any webpage at illinoisworknet.com.

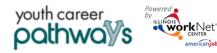

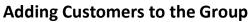

October 2021 v5

2

- 7. Search for a customer by entering:
  - a. Name
  - b. Illinois workNet Identification number (six digits)
  - c. Intermediary agency if user has access to multiple agencies
  - d. Program name
  - e. Advanced Search items:
    - i. Application Status
    - ii. Eligibility Determination Date
    - iii. Enrollment Status
    - iv. Customer Type
    - v. Co-Enrolled in IWDS
    - vi. 1<sup>st</sup> Career Plan Agreement Date
    - vii. Services
    - viii. Completion Status
    - ix. Placement Status
    - x. MSG Earned
    - xi. Credential Earned
    - xii. 30-day Review
    - xiii. Integrated Resource Team Contact
- 8. If customer is found, click customer last name to open file.

## Add Customers

Add case managed customers to the customer group by:

- Log in to Illinois workNet, select Customer Support Center from Partner Tools. Select Groups page. Select Youth Career Pathways group.
- 2. Click Add Customer button.
  - a. Enter:

|                 |              | O DASHBOARI | os+ 💄 cu | USTOMERS | 🔱 GROUPS      | 1  | <b>*</b> I                                    | dtl |                  | HI, I | NFO@TRAII           | N17_SIUC | CCWD.COM +  |
|-----------------|--------------|-------------|----------|----------|---------------|----|-----------------------------------------------|-----|------------------|-------|---------------------|----------|-------------|
| <b>1</b> YOL    | JTH CA       | REER P.     | ATHW/    | ۹YS      |               |    |                                               |     |                  |       |                     |          |             |
| Customers       | Partners     |             |          |          |               |    |                                               |     |                  |       |                     |          |             |
| Name            |              |             |          |          |               |    |                                               |     |                  |       |                     |          |             |
| lwN Number      |              |             |          |          |               |    |                                               |     |                  |       |                     |          |             |
| Grantee *       |              | Select      |          |          |               |    | ~                                             |     |                  |       |                     |          |             |
| Search E        | ¢port        |             |          |          |               |    |                                               |     |                  |       |                     | A        | dd Customer |
| Show 10 🗸 entri |              |             |          |          |               |    |                                               |     |                  |       |                     |          |             |
| workNet (       | Last<br>Name | First A     | Grantee  | Date     | Determination | \$ | Enrollment<br>Status                          | - 0 | Customer<br>Type | 0     | Services<br>Started | \$       | Placement   |
| 26932           | Test         | Alan        |          | N/A      |               |    | Not Enrolled -<br>Eligibility not<br>complete |     | Unknown          |       | No                  |          | Not Placed  |
| 26940           | Mills        | Alice       |          | N/A      |               |    | Not Enrolled -<br>Eligibility not<br>complete |     | Unknown          |       | No                  |          | Not Placed  |

Change 10 and proteins

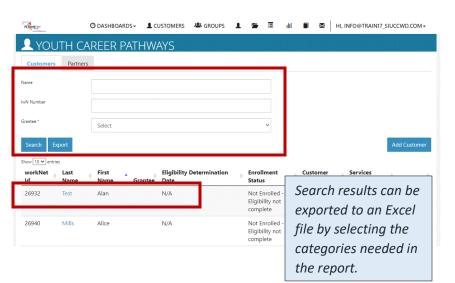

| workNet | Last    | First A | Intermediary           | Eligibility Determination | Enrollment<br>Status | Customer<br>Type | 1st Career Plan<br>Agreement | Placement  |
|---------|---------|---------|------------------------|---------------------------|----------------------|------------------|------------------------------|------------|
| 14908   | Futures | Bilding | LWIA 15<br>Career Link | N/A                       | N/A                  | N/A              | N/A                          | Placed     |
| 14935   | Green   | Dexter  | LWIA 15<br>Career Link | N/A                       | N/A                  | N/A              | N/A                          | Not Placed |
| 14946   | Dumpty  | Humpty  | LWIA 15<br>Career Link | N/A                       | N/A                  | N/A              | N/A                          | Not Placed |
| 14917   | Black   | Jack    | LWIA 15                | N/A                       | N/A                  | N/A              | N/A                          | Placed     |

### Adding Customers to the Group

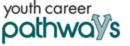

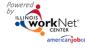

i. First Name

- ii. Last Name
- iii. Date of Birth
- iv. Email / Confirm
- v. Social Security Number (SSN) / Confirm
- vi. Zip Code
- b. Select Search for existing customer.
- c. Review results. Select an option:
  - i. Send customer link to the initial application.
  - ii. Complete initial application with customer.
  - iii. Add next customer.
- d. If Intermediary added more than one customer, to complete initial application with customer follow these steps:
  - i. Search customer from group.
  - ii. Select Last Name.
  - iii. From Intake Review tab (default landing), select 1. Customer submits initial online assessment.
  - iv. Select Complete Initial Application with Customer OR if the customer has not yet completed the application Send Customer Link to Initial Application to resend the link.

Selecting Complete Initial Application with Customer opens the Application. Follow the prompts and pages to complete all requested information. Submit the application.

After the customer completes the application, follow the directions for verifying eligibility.

|                                                                                                    |                                                                                                    | CTURSHINUARUS                                                                                                    | CONTRACTOR OF CONTRACTOR                         |                                                                 | SAL PRIMA                            |
|----------------------------------------------------------------------------------------------------|----------------------------------------------------------------------------------------------------|----------------------------------------------------------------------------------------------------|--------------------------------------------------|-----------------------------------------------------------------|--------------------------------------|
| ADD C                                                                                                    | USTOMER                                                                                                    |                                                                                                    |                                                  | _                                                               |                                      |
| First Nem                                                                                                    | e *                                                                                                    |                                                                                                    |                                                  |                                                                 |                                      |
| Last Name                                                                                                    | e*                                                                                                    |                                                                                                    |                                                  |                                                                 |                                      |
| Date of 8                                                                                                    | inte *                                                                                                    |                                                                                                    |                                                  |                                                                 |                                      |
| Email *                                                                                                    |                                                                                                    |                                                                                                    |                                                  |                                                                 |                                      |
| Confirm 8                                                                                                    |                                                                                                    |                                                                                                    |                                                  |                                                                 |                                      |
|                                                                                                    | mail *                                                                                                    |                                                                                                    |                                                  |                                                                 |                                      |
| SSN *                                                                                                    |                                                                                                    |                                                                                                    |                                                  |                                                                 |                                      |
| Confirm S                                                                                                    | SN *                                                                                                    |                                                                                                    |                                                  |                                                                 |                                      |
| 2)P Code                                                                                                    |                                                                                                    |                                                                                                    |                                                  |                                                                 |                                      |
|                                                                                                    |                                                                                                    |                                                                                                    |                                                  |                                                                 |                                      |
| _                                                                                                    |                                                                                                    |                                                                                                    |                                                  |                                                                 |                                      |
| USTO                                                                                                    |                                                                                                    |                                                                                                    |                                                  | Search                                                          | for existing custo                   |
|                                                                                                    |                                                                                                    | 1 TIAN                                                                                                    |                                                  |                                                                 |                                      |
| ACCOUNT STAT                                                                                                    | US                                                                                                    |                                                                                                    |                                                  |                                                                 |                                      |
| ame: MKrusë1                                                                                                    |                                                                                                    |                                                                                                    |                                                  |                                                                 |                                      |
|                                                                                                    |                                                                                                    |                                                                                                    |                                                  |                                                                 |                                      |
| ord: Kruse060471                                                                                                    |                                                                                                    |                                                                                                    |                                                  |                                                                 |                                      |
| New Account Cre                                                                                                    | sated                                                                                                    |                                                                                                    |                                                  |                                                                 |                                      |
| t Question: NUII                                                                                                    |                                                                                                    |                                                                                                    |                                                  |                                                                 |                                      |
| t Answen/101                                                                                                    |                                                                                                    |                                                                                                    |                                                  |                                                                 |                                      |
|                                                                                                    |                                                                                                    | Send customer link to th                                                                                                    | e initial assessment                             |                                                                 |                                      |
|                                                                                                    |                                                                                                    | Complete initial assessm                                                                                                    | ent with customer                                |                                                                 |                                      |
|                                                                                                    |                                                                                                    |                                                                                                    |                                                  |                                                                 |                                      |
|                                                                                                    |                                                                                                    | Add next cu                                                                                                    | stomer                                           |                                                                 |                                      |
|                                                                                                    |                                                                                                    |                                                                                                    |                                                  |                                                                 |                                      |
|                                                                                                    |                                                                                                    | USTOMERS 4 GROUPS                                                                                                    |                                                  | E HI, INFO@TRAIN                                                |                                      |
|                                                                                                    |                                                                                                    | USTOMERS ME GROUPS 2                                                                                                    |                                                  |                                                                 | In Stoce we com                      |
| ~                                                                                                    |                                                                                                    |                                                                                                    |                                                  |                                                                 |                                      |
| OUTH CAR                                                                                                    | EER PATH                                                                                                    | WAYS INTAKE F                                                                                                    |                                                  |                                                                 |                                      |
| -<br>OUTH CAR<br>cw Intake Review                                                                                                    | EER PATH                                                                                                    |                                                                                                    | REVIEW<br>reads                                  |                                                                 |                                      |
| OUTH CAR                                                                                                    | EER PATH                                                                                                    |                                                                                                    |                                                  |                                                                 |                                      |
| -<br>OUTH CAR<br>cw Intake Review                                                                                                    | Career Man Ou<br>Action Iter                                                                                                    | ntcomes Case Notes Upl                                                                                                    | pads                                             | Result                                                          | Status                               |
| COUTH CAR<br>Intake Review<br>KE REVIEW<br>: Gee peka<br>frefestionnemai.com                                                                                                    | Career Man Ou<br>Action Iter                                                                                                    | utcomes Case Notes Upl                                                                                                    | pads                                             | Result<br>Not<br>Complete                                       | Status<br>Action<br>Needed           |
| COUTH CAR<br>OUTH CAR<br>Intake Review<br>KE REVIEW<br>Cee peka<br>frefdest@noemai.com<br>ment Status N/A                                                                                                    | Career Plan Ou<br>Action Iter<br>1. Custome                                                                                                    | ntcomes Case Notes Upl                                                                                                    | pads                                             | Not                                                             | Action                               |
| COUTH CAR<br>Intake Review<br>KE REVIEW<br>: Gee peka<br>frefestionnemai.com                                                                                                    | EER PATH<br>Career Plan Ou<br>Action Iter<br>1. Custome<br>2. Verify elit<br>3. The custo                                                                                                    | ntoomes Case Notes Upf m e submits initial online applicati igibility and enroll customer. omer wes provided information                                  | pads                                             | Not<br>Complete<br>Not<br>Complete                              | Action<br>Needed                     |
| OUTH CAR<br>intake Review<br>KE REVIEW<br>Gee paka<br>fredestel/noemal.com<br>ment Status IV/A                                                                                                    | Career Plan Ou<br>Action Iter<br>1. Custome<br>2. Verify ell<br>3. The custome                                                                                                    | atcomes Case Notes Upl<br>m<br>r submits initial online application<br>ightifug and enroll customer.<br>oncer was provided information<br>in career plan. | oads<br>on.<br>that describes the features and h | Not<br>Complete<br>Not<br>Complete                              | Action<br>Needed<br>Action<br>Needed |
| Courte CAR<br>Intake Review<br>KE REVIEW<br>Cee peka<br>fredests/noemail.com<br>ment Status 1/A                                                                                                    | Career Plan Ou<br>Action Iter<br>1. Custome<br>2. Verify eli<br>3. The cust<br>access their                                                                                                    | ntoomes Case Notes Upf m e submits initial online applicati igibility and enroll customer. omer wes provided information                                  | oads<br>on.<br>that describes the features and h | Not<br>Complete<br>Not<br>Complete                              | Action<br>Needed                     |
| Cee psta<br>Cee psta<br>Cee ps | Career Plan Ou<br>Action Iter<br>1. Custome<br>2. Verify ell<br>3. The custome<br>1. Custome<br>1. Custome                                                                                                    | Accemes Case Notes Upl<br>m<br>r submits initial online application<br>ightifug and enroll customer.<br>oncer was provided information<br>in career plan. | on.<br>that describes the features and it        | Not<br>Complete<br>Not<br>Complete                              | Action<br>Needed                     |
| Cee pela<br>Cee pela<br>Cee pela<br>restatutionani.com<br>ment Statute IV/A                                                                                                    | Action Her<br>Action Her<br>Action | Atomes Case Notes Upl<br>m m m m globally and encode strategeological or cases placed information or cases placed information or cases place.             | on.<br>that describes the features and it        | Not<br>Complete<br>Not<br>Complete<br>iow to<br>Not<br>Complete | Action<br>Nended<br>Action<br>Nended |